## **HAMNET**

## **un Point sur les FW & HW**

# **Ibiquiti NS2/5 & Bullet2/5**

# **By F1JKY**

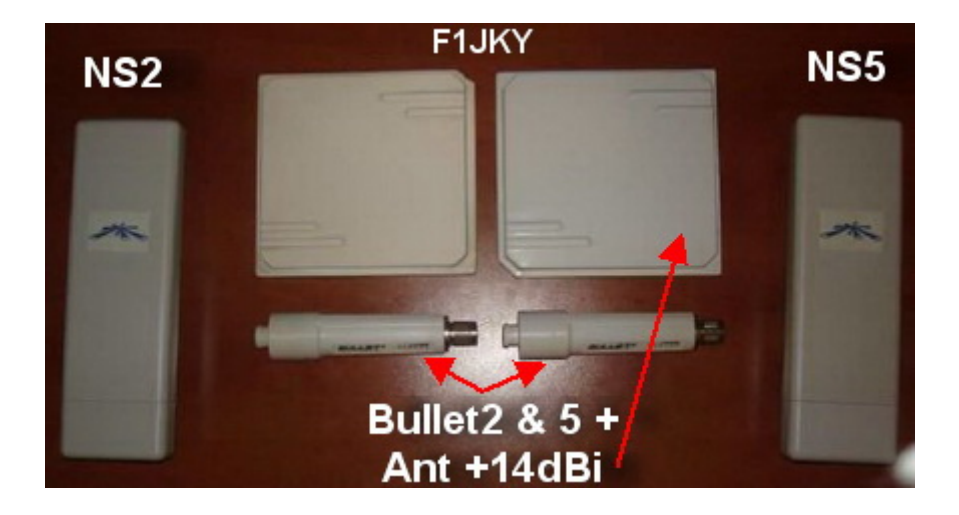

## *Introduction :*

Lors de nos premiers essais de Hamnet en 2013, nous avons très vite ressenti le besoin de passer avec du matériel plus adapté à nos besoins. Notre choix s'est porté sur du matériel de marque Ibiquiti et plus précisément sur les modèles NanoSation et Bullet.

Ce matériel a été acquis courant 2014. Il s'agissait de matériels déclassés, donc d'occasion qui avait déjà bien vécu et ne présentait plus d'intérêt pour les professionnels les utilisant puisque Ibiquiti venait de mettre sur le marché du matériel plus performant.

Cependant, ce matériel aussi modeste soit-il, nous permet de nous amuser en essayant de mettre en place un embryon de réseau IP dédier Radioamateur sur les fréquences Radioamateurs (donc à usage purement HAM).

Autres intérêts, c'est que l'on peut trouver ce type de matériel à des prix abordables, que l'on peut aisément le faire chifter sur les bandes Radioamateurs ainsi que de pouvoir régler la puissance de sortie au maximum des possibilités de l'équipement (qui sont bien en de ça de la limite autorisé aux radioamateurs sur ces bandes 13 & 6cm … inférieur à 30dBm, donc n'espérer pas sortir des KW avec !!).

A l'époque, nous avions fait nos essais sans nous soucier des versions Firmware (FW) et des versions Hardware (HW) embarquées dans nos NS2 – NS5 – Bullet 2/2HP – Bullet 5.

Malgré que ce matériel est considéré comme obsolète par le fabricant, il met toujours à disposition sur son site internet les FW de nos équipements … le souci est de s'y retrouver, c'est ce que je vous propose de faire dans les pages suivantes :

- **1-** En premier lieu, intéressons-nous aux plus anciennes bornes qui sont celles en notre possession :
- **NanoStation 2** => Dernière version de FW serait la v4.0.4.5074 dispo ici : <https://www.ubnt.com/download/airmax-legacy/nanostation/ns2>
- **NanoStation 5** => Dernière version de FW serait la v4.0.4.5074 dispo ici : <https://www.ubnt.com/download/airmax-legacy/nanostation/ns5>
- Bullet 2 => Dernière version de FW serait la v4.0.4.5074 dispo ici : <https://www.ubnt.com/download/airmax-legacy/bullet-legacy-models/bullet-2>
- Bullet 2 HP => Dernière version de FW serait la v4.0.4.5074 dispo ici : <https://www.ubnt.com/download/airmax-legacy/bullet-legacy-models/bullet-2-hp>
- **Bullet 5** => Dernière version de FW serait la v4.0.4.5074 dispo ici : <https://www.ubnt.com/download/airmax-legacy/bullet-legacy-models/bullet-5>

Comme vous pourrez le remarquez, il n'y a réellement que deux fichiers de FW à télécharger car le Firmware pour la NS2 - Bullet2 & 2HP est commun et le Firmware pour la NS5 – Bullet5 est commun (il n'existait pas à l'époque de Bullet 5 HP), voir ci-dessous :

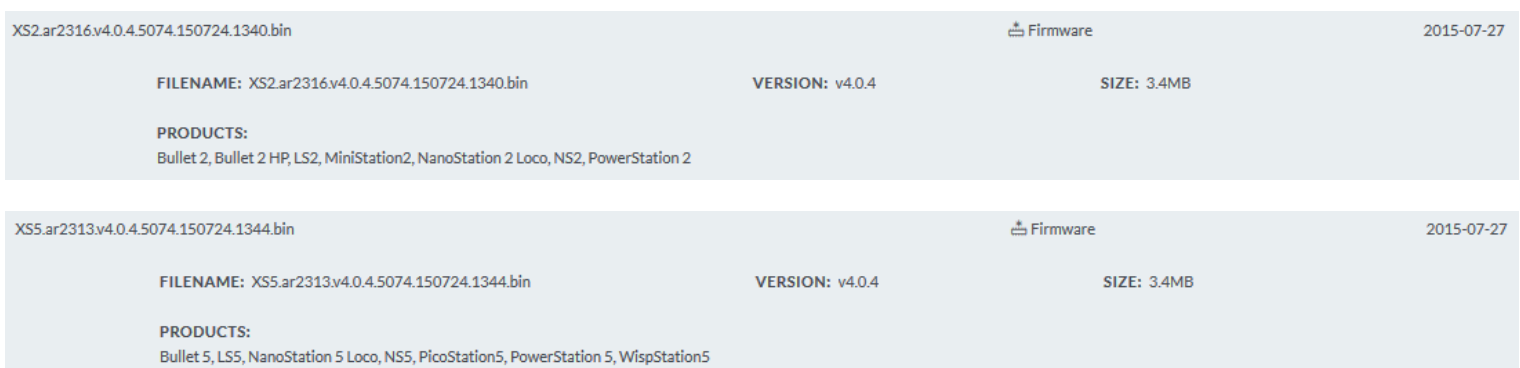

#### Sur nos vieilles bornes, la version Logiciel est en XS quelque chose :

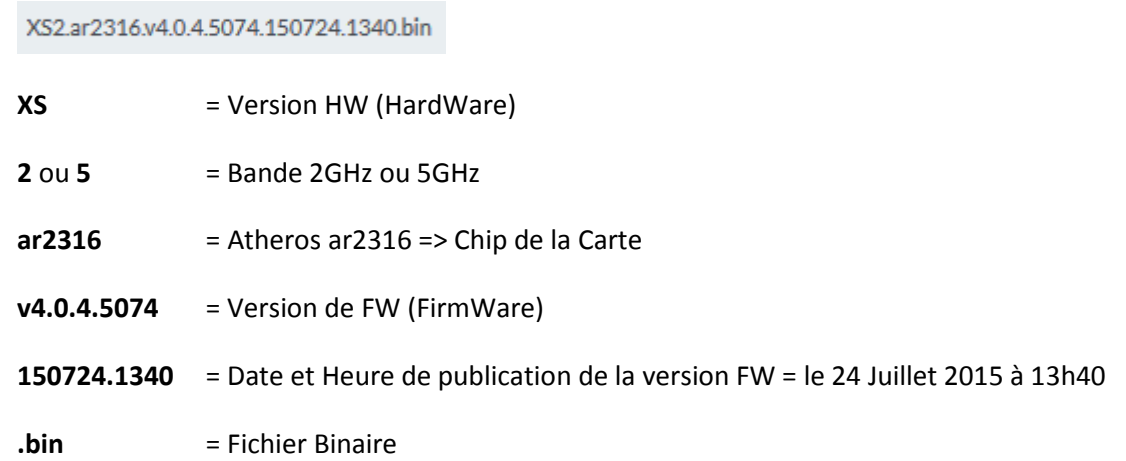

Sur ces liens, vous pourrez également récupérer les Datasheet de vos équipements.

De façon plus générale, vous pourrez télécharger la dernière version de FW mise à disposition pour notre ancien matériel ici :

#### <https://www.ubnt.com/download/airmax-legacy>

**2-** Maintenant voici le lien qui vous permettra d'upgrader le FW de vos nouvelles versions de bornes Ibiquiti de type M … au cas où vous voulez investir dans du matériel plus récent :

#### <https://www.ubnt.com/download/airmax-m>

Actuellement, les Noms des nouvelles bornes Ibiquiti sont : NanoStation M2 ou M5 & Bullet M2HP ou M5HP et la version de FW actuelle est la v6.17 qui est patchable en mode « Compliance Test » en SSH.

Attention avec les Airmax M, il y a deux versions de firmware XM et XW en fonctions de la version exacte du hardware. Il faut mettre la même version que celle existante en cas de mise à jour.

Apparemment, dans la nouvelle gamme il n'existe pas de Bullet M2 & M5 tout court, elles sont directement en version matériel HP (Haute Puissance) … et j'ai cru comprendre qu'il fallait éviter les versions TI (Titanium), mais j'en sais pas plus.

Celles qui sont à éviter pour nos bricolages sont les versions AC qui sont en fait des bi-bandes 2,4/5GHz si j'ai bien tout suivis … de plus elles sont plus chers.

Apparemment, les anciennes bornes et les nouvelles seraient compatibles entre elles, donc on ne devrait pas avoir de soucis particuliers d'utilisation si ce n'est d'avoir les mêmes paramétrages sur un modèle ancien comme sur le plus récent. Maintenant je n'ai pas non plus essayé dans la vraie vie …

### *Conclusion:*

J'espère que cette petite concentration d'infos sur le Hardware et le Firmware de ces matériels Ibiquiti vous permettrons d'y voir plus claire car j'avoue que pour le néophyte, ce n'est pas d'une évidence limpide.

 Ibiquiti fabrique moult matériel et propose sur son site toutes les versions de Firmware ad-hoc pour mettre à jour son matériel, cependant, si vous n'êtes pas de la partie ou si vous avez du mal avec l'anglais, il est très vite fait de faire des bêtises …

J'espère que ces quelques lignes vous aiderons.

### **© Christophe PIALOT – [F1JKY](mailto:F1JKY@wanadoo.fr) – le 24/09/2018 ©**

[http://f1jky.fr](http://f1jky.fr/)